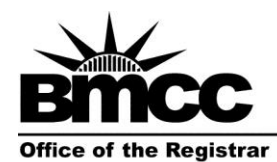

## **Transcript Request Form**

Borough of Manhattan Community College 199 Chambers Street, S315 The City University of New York www.bmcc.cuny.edu

New York, NY 10007-1097 tel. 212 220-1290 fax. 212 220-1254

## **Instructions:**

- 1. Fill out the form clearly and completely.
- 2. Go to the Bursar's Office (Room S-330) to pay \$7.00 processing fee (Transcripts mailed to CUNY institutions are free and you may skip step 2.)
- 3. Drop off the form in the Registrar's Office (Room S-315).
- 4. Bring the yellow copy with you on pickup day.

*Note: Transcripts not picked up within 4 weeks will be discarded.*

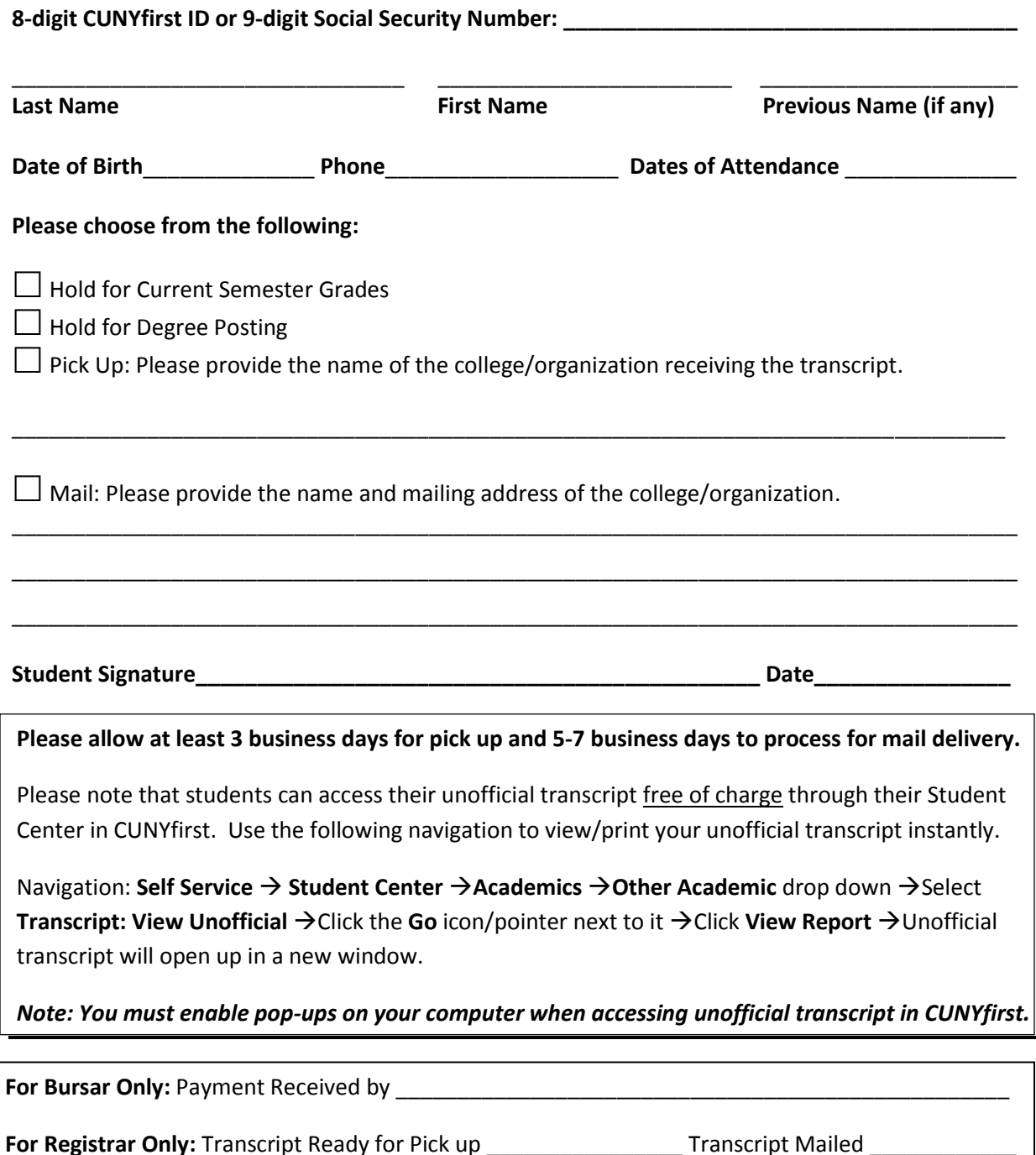

**Date** Date Date Date Date

*For office use only:* **Pick Up on** 

**\_\_\_\_\_\_\_\_\_\_\_\_**

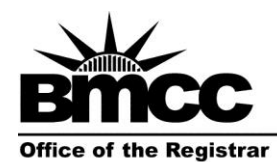

## **Transcript Request Form**

Borough of Manhattan Community College 199 Chambers Street, S315 The City University of New York www.bmcc.cuny.edu

New York, NY 10007-1097 tel. 212 220-1290 fax. 212 220-1254

## **Instructions:**

- 1. Fill out the form clearly and completely.
- 2. Go to the Bursar's Office (Room S-330) to pay \$7.00 processing fee (Transcripts mailed to CUNY institutions are free and you may skip step 2.)
- 3. Drop off the form in the Registrar's Office (Room S-315).
- 4. Bring the yellow copy with you on pickup day.

*Note: Transcripts not picked up within 4 weeks will be discarded.*

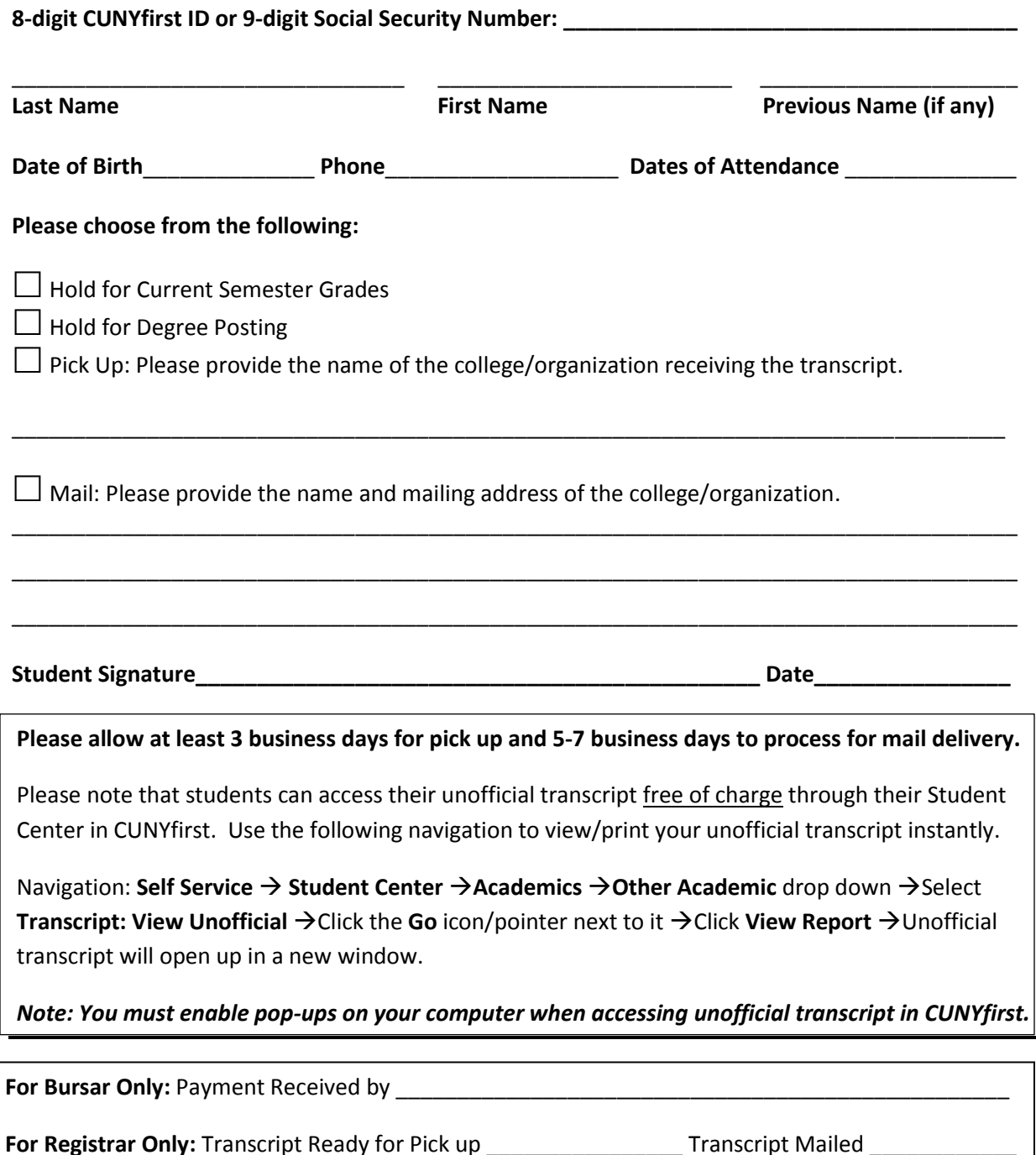

**Date** Date Date Date Date

*For office use only:* **Pick Up on** 

**\_\_\_\_\_\_\_\_\_\_\_\_**